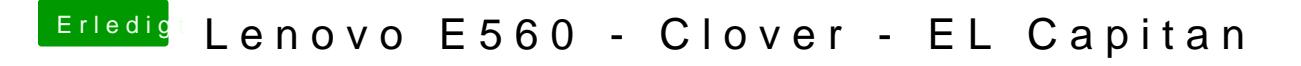

Beitrag von Harper Lewis vom 8. Juni 2017, 11:36

Welche DSDT ist das denn jetzt genau?